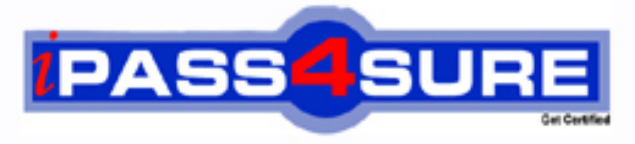

http://www.ipass4sure.com

# **190-983**

**Lotus** IBM Lotus Notes Domino 8.5 Managing Servers and Users

**http://www.ipass4sure.com/exams.asp?examcode=190-983**

**The 190-983 practice exam is written and formatted by Certified Senior IT Professionals working in today's prospering companies and data centers all over the world! The 190-983 Practice Test covers all the exam topics and objectives and will prepare you for success quickly and efficiently. The 190-983 exam is very challenging, but with our 190-983 questions and answers practice exam, you can feel confident in obtaining your success on the 190-983 exam on your FIRST TRY!**

**Lotus 190-983 Exam Features**

- **Detailed questions and answers for 190-983 exam**
- **Try a demo before buying any Lotus exam**
- **190-983 questions and answers, updated regularly**
- **Verified 190-983 answers by Experts and bear almost 100% accuracy**
- **190-983 tested and verified before publishing**
- **190-983 exam questions with exhibits**
- **190-983 same questions as real exam with multiple choice options**

**Acquiring Lotus certifications are becoming a huge task in the field of I.T. More over these exams like 190-983 exam are now continuously updating and accepting this challenge is itself a task. This 190-983 test is an important part of Lotus certifications. We have the resources to prepare you for this. The 190-983 exam is essential and core part of Lotus certifications and once you clear the exam you will be able to solve the real life problems yourself.Want to take advantage of the Real 190-983 Test and save time and money while developing your skills to pass your Lotus 190-983 Exam? Let us help you climb that ladder of success and pass your 190-983 now!**

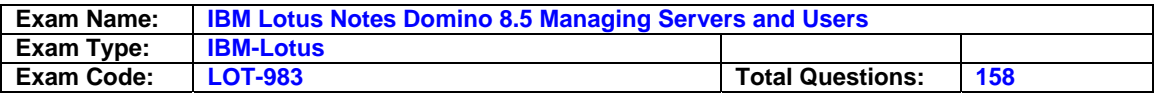

# **Question: 1**

Miloshis configuring the backup process for the databases within his DAOS enabled environment. In what order should the database files be backed up?

- A. The order of backup is t important.
- B. nsf files must be backed up before .nlo files.
- C. nlo files must be backed up before .nsf files.
- D. Both files must be backed up simultaneously to support file links.

# **Answer: B**

# **Question: 2**

Jan is preparing to configure her production environment for Smart Upgrade and wants to use the Smart Upgrade Tracking feature. She tices the "Mail-in Database for Smart Upgrade Tracking reports" field in the desktop settings document is blank but in her test environment this field was auto populated with a database name. What should Jan do to fix this?

- A. Restore from backup
- B. Enable the Smart Upgrade Tracking field in the Smart Upgrade kit document and then the database name will appear
- C. Create a database using the LNDSU.ntf template and specify it in the desktop settings document.
- D. Create a database using the LNDSUTR.NTF template and an associated mail-in database document and specify it in the desktop settings document.

# **Answer: D**

# **Question: 3**

Company policy requires that new users are registered using the maximum id file encryption. Which document should you check to make sure that the encryption level is set correctly?

- A. Mail
- B. Desktop
- C. Security
- D. Registration

# **Answer: C**

# **Question: 4**

Which one of the following best describes the client version reporting feature?

- A. When a client connects to a server, the Lotus tes version only is added to the Person document inthe Domi Directory.
- B. When a client connects to a server, the Lotus tes version only is added to the version control document in the log file.
- C. When a client connects to a server, the Lotus tes version and operating system platform machine name are added to the Person document in the log file.
- D. When a client connects to a server, the Lotus tes version and operating system platform machine name are added to the Person document in the Domi Directory.

# **Answer: D**

# **Question: 5**

The effective mail policy for a user is stored in what location?

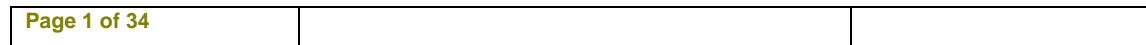

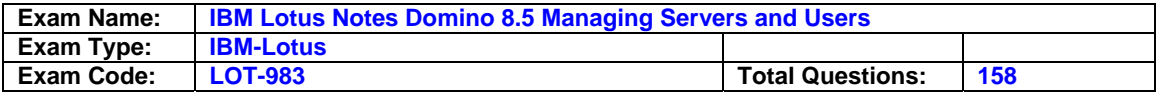

- A. The local idfile for the user
- B. The local tes client tes.ini file
- C. The calendar profile in a user's mail file
- D. The server tes.inifile in a parameter for each user

# **Answer: C**

#### **Question: 6**

Debbie, the Domi administrator, has utilized password recovery to recover a user id file over the telephone. Where is troubleshooting information stored about the recovery process she just performed?

A. Local log.nsf

- B. Server log.nsf
- C. Server certlog.nsf
- D. Local certifier.nsf

#### **Answer: A**

#### **Question: 7**

Liz wishes to disable transaction logging for a particular database on a server with transaction logging enabled. However, she cant see the Advanced Database Properties to do so. What is the cause of this?

- A. She is t in the Administrators field on the server document.
- B. She cant selectively turn off transaction logging for individual databases.
- C. She must add the tes.ini line to the serverDisableTransLog=name of database.
- D. Transaction logging can only be disabled per document, t for an entire database.

#### **Answer: A**

### **Question: 8**

The inbox cleanup feature for user mailfiles may be set by the administrator in which of the following locations?

#### A. Policies

- B. Policies and server documents
- C. User preferences and policies
- D. Server configuration documents

#### **Answer: B**

#### **Question: 9**

Some tes 8.5 users are complaining they cant drag and drop items from one test document to another. What could be a cause for this?

- A. The drag and drop feature is t enabled in client preferences
- B. You can only drag and drop items from within the same tes document
- C. These users are MAC users and the new drag and drop features are only supported on Windows.
- D. They are trying to drag and drop items into text fields and the new drag and drop feature only supports dragging and dropping to rich text fields.

#### **Answer: C**

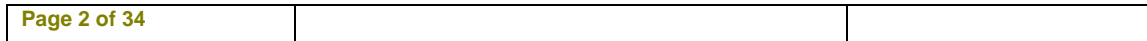

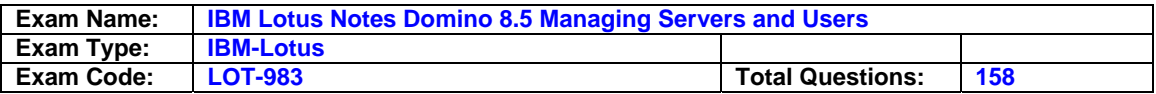

# **Question: 10**

Which of the following mail settings is applicable only to ites users?

- A. Start of the work day
- B. Maximum attachment size
- C. Warn user about blank message subjects
- D. Allow users to change mail file ownership

# **Answer: B**

# **Question: 11**

Karen wants to deploy the tes Standard Client but have it run in BASIC mode for all of her user's. She is planning on using the tes.ini paramater usebasictes=1 to accomplish this. How can she deploy this paramater to all of her user's tes.ini files?

- A. Modify the Desktop Settings policy document field 'client type' and set it to 2.
- B. Create a Registration Policy and set the field 'tes.iniparamaters' to 'usebasictes' and set the value to 1
- C. The Standard Client can t be run in BASIC mode she will need to install the BASIC client t the Standard Client.
- D. Modify the 'desktop policy settings document' form in the Domi Directory to include a field called '\$prefusebasictes' and set the value of the field to 1. Then apply this settings document via a policy.

# **Answer: D**

# **Question: 12**

Paul is configuring his Domi Certificate Authority database. What should the default access in the ACL be set to?

# A. access

- B. Reader access
- C. Author access with create documents privilege
- D. Author access with delete documents privilege

# **Answer: C**

# **Question: 13**

Dawn is the Domi registration authority (RA) administrator and needs to check to see what client certificate requests are waiting for approval. Where would Dawn check for this information?

- A. In the Certificate Authority (CA) database Certificate Requests view
- B. In the Administration Requests database Client Certificate pending approval view
- C. In the Certificate Authority (CA) database Client Certificate pending approval view
- D. In the Administration Requests database Certification Authority Requests section Certificate Requests view

# **Answer: D**

# **Question: 14**

When using the Domi certificate authority, who has the rights to edit id recovery information for a Lotus tes certifier?

A. Only the certificate authority administrator (CAA) can edit ID recovery information on the certifier.

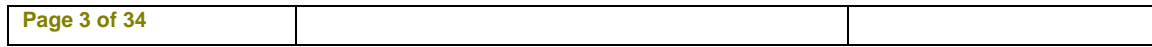

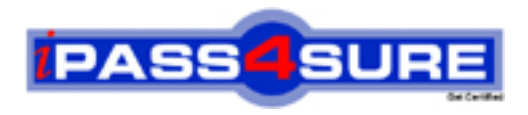

# **Pass4sure Certification Exam Features;**

- Pass4 sure offers over 2500 Certification exams for professionals.
- More than **98,800** Satisfied Customers Worldwide.
- Average **99.8%** Success Rate.
- Over **120** Global Certification Vendors Covered.
- Services of Professional & Certified Experts available via support.
- Free 90 days updates to match real exam scenarios.
- Instant Download Access! No Setup required.
- Price as low as \$19, which is 80% more cost effective than others.
- Verified answers researched by industry experts.
- Study Material **updated** on regular basis.
- Questions / Answers are downloadable in **PDF** format.
- Mobile Device Supported (Android, iPhone, iPod, iPad)
- No authorization code required to open exam.
- **Portable** anywhere.
- *Guaranteed Success*.
- **Fast**, helpful support 24x7.

View list of All certification exams offered; http://www.ipass4sure[.com/allexams.as](http://www.ipass4sure.com/allexams.asp)p

View list of All Study Guides (SG); http://www.ipass4sure[.com/study-guides.asp](http://www.ipass4sure.com/study-guides.asp)

View list of All Audio Exams (AE); http://www.ipass4sure[.com/audio-exams.asp](http://www.ipass4sure.com/audio-exams.asp)

Download Any Certication Exam DEMO. http://www.ipass4sure[.com/samples.asp](http://www.ipass4sure.com/samples.asp)

To purchase Full version of exam click below; [http://www.](http://www.ipass4sure.com/allexams.asp)ipass4sure.com/allexams.asp

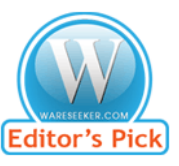

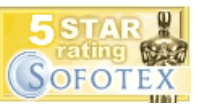

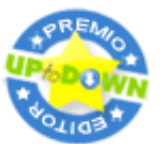

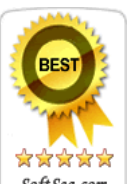

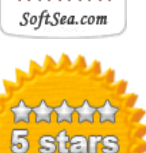

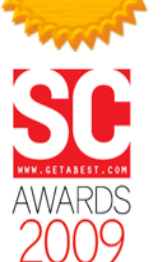

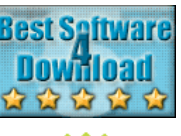

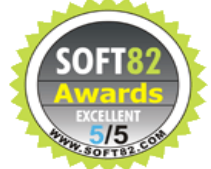

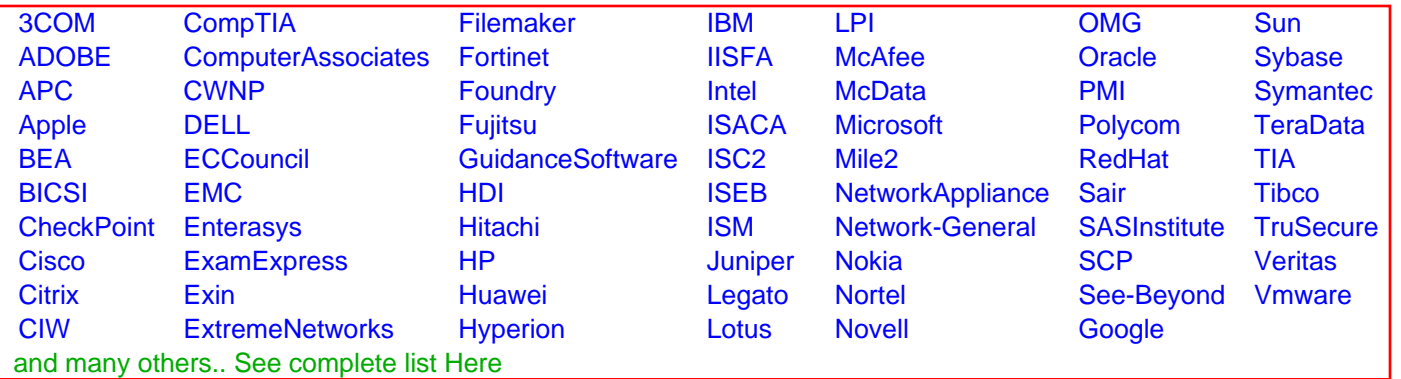

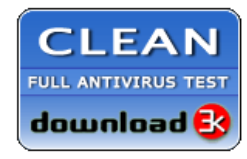

**Editor's Review EXCELLENT** 含含含含 SOFTPEDIA<sup>®</sup>

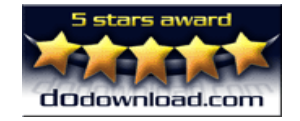

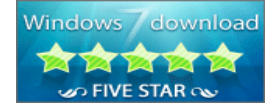

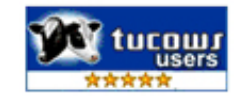